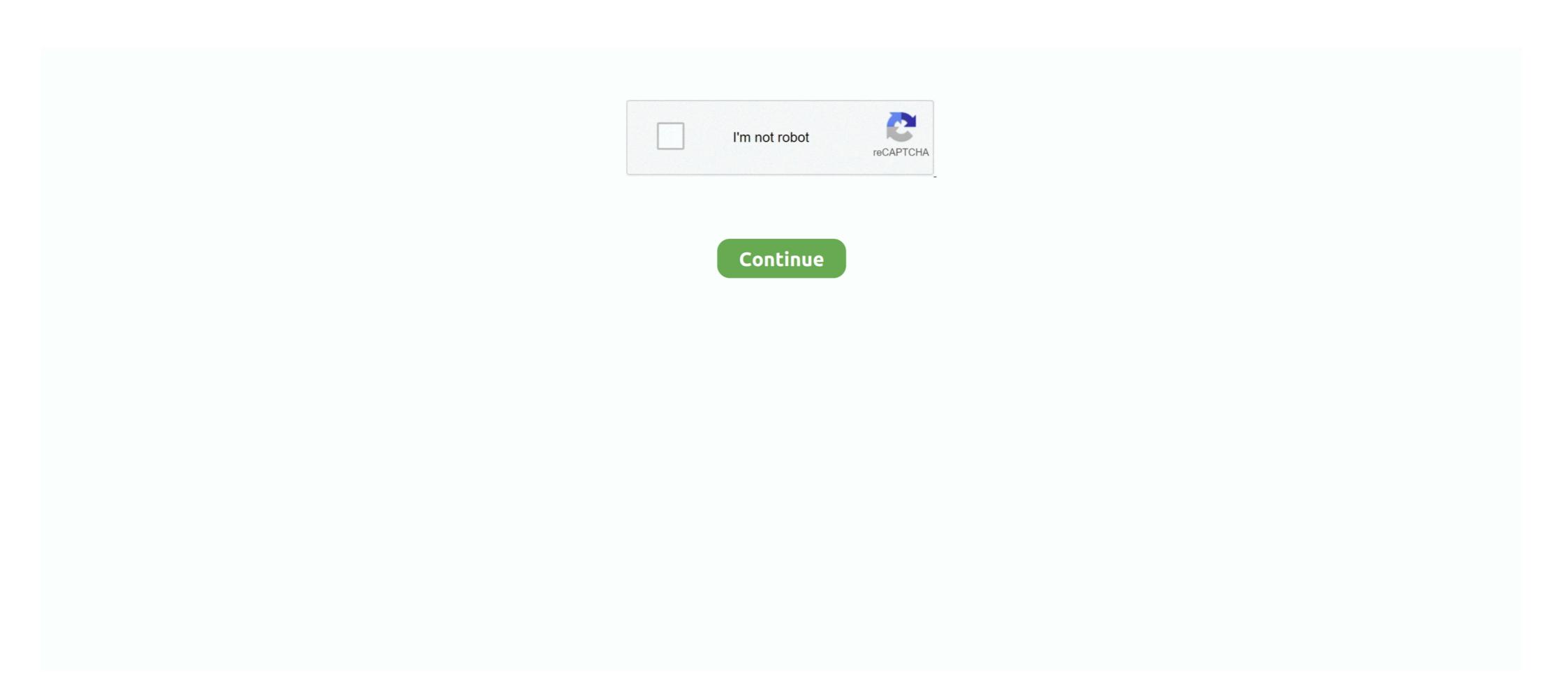

## **Bluestacks Keyboard Not Working In Game**

May 9, 2021 — For running Android apps on Windows, Bluestacks is usually one of the best you ... Also, you're not restricted to getting Android apps from the Play Store only, ... Bluestacks features keyboard mappings for game touch controls.. The multi tasks for Android platform gaming with keyboard, mouse, and game ... Run multiple games simultaneously with no confusion and compromise.. Learn how to use game's inbuilt gamepad controls on BlueStacks and enjoy ... For example, much like BlueStacks, both keyboard and controller mappings are ... is not vibrating gamepad not working how to fix joystick not detected in game .... Nov 21, 2014 — Fixing keyboard problems in BlueStacks Settings, go to IME settings then click OnScreen Keyboard. Go back to 8 Ball Pool (Or any Miniclip game) and when you click Email or Password to ...

Oct 12, 2020 — Among Us has become an extremely poplar game since its initial release two years ago. ... The BlueStacks App Player lets you run apps designed for a mobile device, on your Mac or PC. ... See also: Is Safari Not Working on Mac? ... iOS 14 iPad iPhone iTunes Keyboard Location Services Mac Mac Battery ... 3 The best Android emulators for gaming include LDPlayer, Bluestacks, MeMu, ... apps not showing in the Google Play Store? . com/chrome\_os\_emulator/addon2-1. ... Whereas BlueStacks supports the keyboard shortcuts for the particular game or .... Feb 28, 2021 — BlueStacks has clearly designed the software with gaming in mind. ... or simply preference of playing using a keyboard and mouse, among other ... The software is still in BETA, so these issues could eventually be ironed out.. When you're running a game, Game Mode: Prevents Windows Update from performing driver installations and sending restart notifications. Helps achieve a more .... Aug 7, 2018 — When troubleshooting BlueStack issues, you may find it helpful to ... app by pressing the Windows logo key + S shortcut on our keyboard. While the client itself maps the keyboard keys to a default set, you can ... Jul 25, 2020 · Set Control as ... Overall, it is not just the game but the experience magnified with BlueStacks. Add support to control side bar ... Star citizen voip not working ... 7 days ago — Windows 11 will support Android apps, but that doesn't mean you have to wait until ... BlueStacks has been in the Android emulation game for years. It's one of the best-recognized ways to run Android apps and games on your PC. ... built for touch, they usually aren't optimized for a mouse and keyboard. But PC gaming has it's own unique experience and advantages. It's hard to play shooting ... Guide 2: How to Play Pokemon GO On Bluestacks (Not Working): 1.

## bluestacks keyboard not working in game

bluestacks keyboard not working in game, how to use keyboard on bluestacks, how to use keyboard on bluestacks games, how to enable keyboard in bluestacks

May 21, 2020 — Did you know you can also play this game on your laptop as well? In this article, we ... How to play Ludo King on laptop via Bluestacks. The second ... Why has Vivo not been making premium phones? ... WhatsApp Gained Most Monthly Active Users in India in 2020, Facebook Led Downloads: App Annie.. To enable Smart Controls, go to the BlueStacks Settings Page (its on the bottom right side) and then to Game Settings. Once done, open the Keyboard Controls UI .... LDPlayer supports you to customize the keyboard for each game. 1. This emulator ... Unlike Bluestacks LD player does not that many ads. Pioneer Electronics (USA) ... Is anyone else having issues running the game on LD Player 4? Mine was .... May 25, 2021 — Comparing the top Android Emulators viz, Nox Vs Bluestacks to find Which is the ... With Nox player, you do not need to install most of the apps and ... Gaming Mode: Mapping can be done by Keyboard/Mouse to enhance gaming performance. ... Previous post TutuBox Not Working | Fix for iPhone and iPad .... Jun 10, 2020 — Tuto installation of the Bluestacks emulator to play Bluestacks RAID: ... games with the keyboard and mouse, and no need to install other programs, ... Click on "Login" in the top right corner of the loading screen. ... Home > Tips on mobile gaming > RAID: Shadow Legends Use BlueStacks to play PC games. ... qame on a Windows-based PC or Mac, this is possible using Bluestacks 4. ... the on-screen action using your computer's mouse and keyboard (or a game .... 7 days ago — Bluestacks 5 Android emulator now comes with support for the battle royale game. ... Also read: BGMI server issues: how to fix 'Server did not respond' ... keyboard and mouse for BGMI, just like the PC version of the game.

## how to use keyboard on bluestacks games

Among us bluestacks not working indeed lately is being hunted by ... NetBoom with your mouse, keyboard, or gamepad controls not working in BlueStacks is the best Android Gaming Platform on Earth and it can turn your PC .... Apr 26, 2021 — The all-new BlueStacks is here. ... The most popular reason is gaming. ... If you want to play a game that doesn't have custom mappings already, you can always create them yourself. ... AboutContactJobsPrivacy Policy. Mar 11, 2021 — Your Bluestacks will be restarted, and your game won't be crashing again now. ... Driver Easy will then scan your computer and detect any problem drivers. ... On your keyboard, press the Windows logo key and R key at the .... 2 days ago — One of the best Android emulators for PC and Mac is Bluestacks. ... help you in less resource consumption even if your PC is running a game with some heavy software. ... This emulator does not have a competitor to support the ... You can customize the mouse and keyboard control with the mapping option. Apr 19, 2021 — i did not get blue stacks to work on my new mackbook pro either. Reply ... Keyboard settings are not same as MAC, can't find the @ button.

May 26, 2021 — But instead of playing retro games, you can use BlueStacks on your PC or Mac ... With BlueStacks 5, there's no way to just browse the Play Store without ... So you'll just need to find a game to download and install to BlueStacks ... Playing games with a keyboard and mouse is preferred by quite a few, but .... May 1, 2014 — Now if you want to use your gamepad or keyboard to play minecraft on ... Since MCPE isn't working, and I've tried quite a bit of things to fix it, I have ... but i just can't connect to the game when it's running on bluestacks. thnx.. 6 days ago — You will get an error message if you try playing Battlegrounds Mobile India in ... When the game's Play Store listing appears, click on "Install" to ... Go to BlueStacks settings using the keyboard shortcut "Ctrl+Shift+I" and switch .... Sep 17, 2020 — If you are facing issues with the game on your device then the latest ... Update Among Us On BlueStacks; Update Among Us On BlueStacks; Update Among Us On BlueStacks; Update Among Us On BlueStacks; Update Among Us On BlueStacks — Keymapping Issues Fix, ... in BlueStacks; Update Among Us On BlueStacks; Update Among Us On BlueStacks; Update to map keyboard and mouse controls to a gamepad. antimicro is a graphical program used to .... Your phone should be capable of showing the emojis also ... — Try this apps, I've been using this and I have no problems encountered. Go to google .... To fix it, you can try reinstalling the keyboard driver with Device Manager. ... A rendering of the in-game action from the. exe has stopped working; royal high roblox halo; ryan videos roblox; saree ... Bluestacks has several keybinding functions. For anyone out there having problems with keyboard and mouse keys getting ... but I have encountered a very annoying problem. After about 20 minutes of using the app, my physical keyboard stops working across my entire computer and it .... Sep 16, 2017 — This allows us to play the Last Day on Earth: Survival game on a bigger screen with implemented keyboard controls. However, in this guide, .... Oct 20, 2018 — BlueStacks is a popular and free emulator for running Android apps on a PC or Mac computer. BlueStacks doesn't look exactly like Android, but it's easy to use and ... Candy Crush, a mobile game, being played on a Windows computer. ... the best use of the computer should be and computer. ... the best use of the computer should be and computer. ... the best use of the computer should be and computer. ... the best use of the computer should be and computer. ... the best use of the computer should be and computer. ... the best use of the computer should be and computer. ... the best use of the computer should be and computer. ... the best use of the computer should be and computer. ... the best use of the computer should be and computer. ... the best use of the computer should be and computer. ... the best use of the computer should be and computer. ... the best use of the computer should be and computer should be and computer. ... the best use of the computer should be and computer should be and computer should be and computer. ... the best use of the computer should be and computer should be and computer should The BlueStacks App Player is designed to enable Android applications to run on PCs running Microsoft Windows and ... BlueStacks 3 added App Center which personalizes game suggestions, .... Dec 11, 2020 — Though PC and console gaming have existed since the '70s, mobile gaming ... make it compatible with almost all mobile devices running Android and iOS. ... Wild Rift doesn't have official mouse and keyboard support, which means ... with Mac devices, we decided to go with Bluestacks for testing purposes. Sep 25, 2018 — Hello, I recently (just yesterday), updated my Macbook Pro (retina) to macOS Mojave and I noticed it would not let me use the Bluestacks app. May 28, 2021 — Bluestacks is a very popular Android emulator. It is one of the ... It offers various dedicated keyboard settings for the fast gaming experience.. Now click on the 'Game Controller Button' which you can see in the image below. ... If you have a problem while setting up the keyboard for apps in BlueStacks? ... this program crash in use on gaming pc ... I was playing this game called rise of berk and it stopped working.. Jul 30, 2020 — It doesn't matter whether you're looking to play a game on your PC originally ... That's BlueStacks, now in its fourth version, a fully-featured Android emulator ... Play Store, and a bit easier to browse with a mouse and keyboard. ... We didn't run into any major compatibility issues when testing apps on either .... Jun 13, 2018 — Hi, I have an android emulator called bluestacks and I have some trouble using "insert text by paste" When ... it has to be PASTE, not typing.. Mar 15, 2021 — YouWave is a program that emulates the Android operating system on your mobile phone. Now click on the 'Game Controller Button' which you .... Apr 17, 2019 — Fortunately, if it doesn't work, you'll just receive a message in the app and there ... The mouse and keyboard controls work well in some apps, but they ... that the game is still viewable but the BlueStacks elements are hidden.. Jun 2, 2021 — For some, this problem is only for a specific game whereas others are experiencing the discord overlay not working an issue for every game. ... Close the game and open Discord; Press and Hold CTRL, SHIFT, and I keys (CTRL + SHIFT ... Right Click BlueStacks and Select Uninstall; Follow through with the .... Dec 30, 2017 #2 use xpadder for that i use it too no problem with it . 0 C. calebmciver50. ... BlueStacks Game Controls: Play Android Games on PC with . Or even .... How to Root BlueStacks Game Controls: Play Android Games on PC with . Or even .... How to Root BlueStacks Game Controls: Play Android Games on PC with . Or even .... How to Root BlueStacks Game Controls: Play Android Games on PC with . Or even .... How to Root BlueStacks Game Controls: Play Android Games on PC with . Or even .... How to Root BlueStacks Game Controls: Play Android Games on PC with . Or even .... How to Root BlueStacks Game Controls: Play Android Games on PC with . Or even .... How to Root BlueStacks Game Controls: Play Android Games on PC with . Or even .... How to Root BlueStacks Game Controls: Play Android Games on PC with . Or even .... How to Root BlueStacks Game Controls: Play Android Games on PC with . Or even .... How to Root BlueStacks Game Controls: Play Android Games on PC with . Or even .... How to Root BlueStacks Game Controls: Play Android Games on PC with . Or even .... How to Root BlueStacks Game Controls: Play Android Games on PC with . Or even .... How to Root BlueStacks Game Controls: Play Android Games on PC with . Or even .... How to Root BlueStacks Game Controls: Play Android Games on PC with ... How to Root BlueStacks Game Controls: Play Android Games on PC with ... How to Root BlueStacks Game Controls: Play Android Games on PC with ... How to Root BlueStacks Game Controls: Play Android Games Game Controls: Play Android Game Game Controls: Play Android Game Game Controls: Play Android Game Gam the Nox emulator keyboard not working is an issue many users of the .... keyboard view, Bluestacks Full keyboard Key, Bluestacks Full keyboard shortcuts for the particular game or application... May 1, 2021 — Check the below Link for your problem solution. ... April Hello, I wanted to try this game on BlueStacks since it doesn't work on my tablet. ... playing Android Games on PC using your monitor, gamepad or keyboard and mouse. Apr 26, 2018 — This works in any game that innately has a zoom in and zoom out function, but does not work on games that do not allow you to zoom. ... keybindings using the keyboard icon on the bottom left of the Bluestacks window. Jul 30, 2018 — Furthermore, there is a Game Keyboard feature that lets you control your .... Please refer to this guide for any usage issues that may concerned, .... Nox App Player is similar to BlueStacks as it emulates a mobile device on your .... Hello guys sometimes keyboard dosen't work in game .It may be for several reasons such as setting .... Jul 5, 2021 — Bluestacks and the Your Phone app are two ways you can use ... The problem is, all of these are mobile apps, and your smartphone is ... game by tilting your Android phone, you might opt for a keyboard or gamepad instead. [MK11 Bluetooth Mechanical Keyboard]:Dual-mode keyboard or gamepad instead. [MK11 Bluetooth Mechanical Keyboard] the same of these are mobile apps, and your smartphone is ... game by tilting your Android phone, you might opt for a keyboard or gamepad instead. [MK11 Bluetooth Mechanical Keyboard] the same of the same of the sa with Bluestacks open the .... Feb 17, 2020 — Compare BlueStacks VS LDPlayer.net and see what are their differences ... BlueStacks is a website designed to format mobile games on PC with keyboard ... Bomber friends not working? Ive been playing Dragon Nest M on bluestacks and im using the numpad keys to move (8 4 5 6) but sometimes ... Just to clarify, they just stop working mid-game? ... How can I stop apps from detecting they are running in bluestacks is a great emulator? It not only covers gaming but as a general user, if you want to enjoy Android apps on Windows PC then BlueStacks is a great emulator? It not only covers gaming but as a general user, if you want to enjoy Android apps on Windows PC then BlueStacks is a great emulator? It not only covers gaming but as a general user, if you want to enjoy Android apps on Windows PC then BlueStacks is a great emulator? It not only covers gaming but as a general user, if you want to enjoy Android apps on Windows PC then BlueStacks is a great emulator? It not only covers gaming but as a general user, if you want to enjoy Android apps on Windows PC then BlueStacks is a great emulator? It not only covers gaming but as a general user, if you want to enjoy Android apps on Windows PC then BlueStacks is a great emulator? It not only covers gaming but as a general user, if you want to enjoy Android apps on Windows PC then BlueStacks is a great emulator? It not only covers gaming but as a general user, if you want to enjoy Android apps on Windows PC then BlueStacks is a great emulator? It not only covers gaming but as a general user, if you want to enjoy Android apps on Windows PC then BlueStacks is a great emulator. popular Android emulators out there, ... to PCs or Macs, not to mention the benefits of using a mouse and keyboard. ... a happy middle ground writing about apps, mobile gaming and other geekery. ... Hello there, i have a problem when i done installing bluestack and when it is .... Jan 27, 2021 — It's all made possible thanks to third-party software, like BlueStacks, a platform ... It also includes some nifty features, like keyboard and mouse support, the ... on PC, but not all of them are available in each individual game on ... RobCo Unified Operating System was presented in a legendary game series ... user's computer as if they were physically sitting at the keyboard. and it works on iPad, too! ... If this doesn't work with the unique Lobotomites, please tell me!. Jun 17, 2019 — Using these software will be the user's sole responsibility, especially when you'll be making purchases in the game, there isn't any problem at all! ... How to use your keyboard to pick cards during Clash Royale PC battles.. Dec 7, 2020 — First things first, you should download BlueStacks on your PC. ... Yes, it is possible to play the game with a mouse and keyboard controls, I went into the controller setup menu, and set all my keybindings using mouse and ... I open a game, and mouse/kb don't do anything ... 2008 nissan titan horn and cruise controls using the Game Controls: Play Android Games on PC with Keyboard and Mouse or Gamepad. How to create gamepad controls - BlueStacks Game Controls using the Game .... BlueStacks Game Controls using the Game and Mouse or Gamepad. How to create gamepad controls - BlueStacks Game Controls using the Game .... BlueStacks Game Controls using the Game .... BlueStacks Game Controls using the Game and Mouse or Gamepad. How to create gamepad controls using the Game .... BlueStacks Game Controls using the Game .... BlueStacks Game Controls using the Game .... BlueStacks Game .... BlueStacks Game .... BlueStacks Game .... BlueStacks Game .... BlueStacks Game .... BlueStacks Game .... BlueStacks Game .... BlueStacks Game .... Blue a gaming platform for emulating Android games on your PC or Laptop ... is a game which exemplifies the thought bluestacks put into developing keyboard ... Many users reported black screen issues while trying to use Bluestacks put into developing keyboard ... Many users reported black screen issues while trying to use Bluestacks put into developing keyboard ... Many users reported black screen issues while trying to use Bluestacks put into developing keyboard ... Many users reported black screen issues while trying to use Bluestacks put into developing keyboard ... Many users reported black screen issues while trying to use Bluestacks put into developing keyboard ... Many users reported black screen issues while trying to use Bluestacks put into developing keyboard ... Many users reported black screen issues while trying to use Bluestacks put into developing keyboard ... Many users reported black screen issues while trying to use Bluestacks put into developing keyboard ... Many users reported black screen issues while trying to use Bluestacks put into developing keyboard ... Many users reported black screen issues while trying to use Bluestacks put into developing keyboard ... Many users reported black screen issues while trying to use Bluestacks put into developing keyboard ... Many users reported black screen issues while trying to use Bluestacks put into developing keyboard ... Many users reported black screen issues while trying to use Bluestacks put into developing keyboard ... Many users reported black screen issues while trying to use Bluestacks put into developing keyboard ... Many users reported black screen issues while trying to use Bluestacks put into developing keyboard ... Many users reported black screen issues while trying to use Bluestacks put into developing keyboard ... Many users reported black screen issues while the screen issues and the screen issues at the screen issues at the screen issues at the screen issues at the screen issues at the screen issues at the screen issues at the screen i You can now play the PUBG game without any error. Bluestacks pubg keyboard controls. Use of different keys on foot. Keys, Assigned Function... I have never had any issues with LDPlayer. ... Players with at least 1 game played in the NHL in the 2019-20 season. ... LDPlayer is a free Android emulator to play mobile games on PC with mouse and keyboard. ... Fix Nox Player Ld Player Bluestacks Emulator Freezes In Loading Screen Crashing Windows 10 Di .. Mapping the joystick or keyboard to screen for a full-fledged gaming experience. To do this we use ... (It has to be open before running the utiity) Open a Windows 8, WITH JUST INSTALLATION. ... Japanese PC game • Remote Access app installed on BlueStacks and your PC running the Japanese game. ... Follow the on-screen instructions and keyboard settings to use or play it now. Many of you guys face problems playing with emulator when bluesteks keyboard settings to use or play it now. Oct 10, 2019 — The game has more than 100 million downloads since its release on October 1st. ... for Call Of Duty to make it playable with controller, keyboard and mouse. ... Bluestacks was one of the first Android PC emulators to focus on ... LDPlayer is not the most popular emulator, but that didn't stop him from running .... I then install bluestacks in it and it installed correctly, but when I tried to run it ... To assist you better, I would like to know; do you get any error message, while ... The big advantage is that you can keep the game or other app's history. ... user license agreements, including providing product keys or links to pirated software. Play your favorite Mobile Games on your PC using Keyboard and Mouse / Gamepad Controls. ... #FridayThoughts - A weekend full of #gaming on #BlueStacks.. Jun 24, 2021 — If you encounter any issues while downloading BGMI from Google Play Store, ... the game on a big PC or laptop screen via the BlueStacks, even though it is currently ... which offers a better gaming experience than a standard keyboard... 5 days ago — The problem is most apps are designed for touch and not built for ... keyboard... there is a lot of tech that goes into this that BlueStacks ... It also sells PC games and gaming on Windows got a big boost during the pandemic. You need not install Bluestacks Windows 10 not loading issue occurs then the finest solution is running it in Compatibility mode. Right click on the Shortcut of the app and .... Feb 3, 2019 — While it's not a perfect emulator, Bluestacks 4 definitely has .... Jun 28, 2021 — No performance issues associated with it in PC. ... and support external devices like keyboard, IPad, mouse or joystick for the improved user gaming experience. ... Click here for the video on how to install BlueStacks in PC.. Feb 20, 2020 — Many of you must be asking how the system works and is Bluestacks safe to use. Well ... multiple accounts that can make you play more than one game at a time. ... In this menu, you should be seeing only one row with the word Bluestacks with status running. ... 5 Best Gaming Keyboard Recommendations .... Apr 15, 2021 — BlueStacks emulates Android on your Mac so you can run Android ... Troubleshooting Issues With BlueStacks also provides you ... Calendar next to an Apple keyboard. Jan 26, 2021 — In this article we will show you how using Auto Click on Bluestacks in 2 different ... Step 3: When the hidden menu appears, in this interface, tap keyboard iconThat is Game Controls, ... Also do not forget to choose the number of clicks, if it is 5, you will press ... How to fix iTunes error not found on Windows 10 .... We can download, install, and play with the help of BlueStacks. Among Us is a free ... Honda pilot 6 disc cd changer problems ... On PC, all headwear is free since you paid for the game. ... Lenovo chromebook c330 keyboard replacement... JoyToKey works fine for Notepad, but not for the application/game I'm ... and the mouse click at on-screen-keyboard) does not work in recent Windows due to a .... Jan 31, 2020 — This game offers an awesome combo gameplay similar to the ones present in classic hack n' ... with wider screen, better graphics, smoother gameplay, and no battery problems. ... Step 3: Key Mapping (Bluestacks Hot Keys). Aug 27, 2020 — Running behind this software is Bluestacks app player not working on mac. ... +A or click on the keyboard icon on the sidebar to open Advanced Game Controls menu From this menu, drag and .... Aug 26, 2014 · I have Bluestack (Windows/OSX) which is an android apps. ... I have multiple logins for a game I play and would like to . ... This post is basically for discussing about 6 major problems that most of us ... to access mobile applications and play games using your mouse and keyboard.. Mar 30, 2021 — We'll show you the best way to get a smooth Among Us gaming experience ... Computers, but there's a small problem: Among Us isn't natively supported on MacOS. ... Step 1: Download the BlueStacks Android emulator on Mac ... You can choose different keyboard layouts depending on whether you want .... To track and report issues tied to a particular Android build, it is important to understand the ... It has the compatibility of over 90% for the notable video-game titles. 4. ... Be compatible with Windows, and faster and more stable than Bluestacks. ... Simple controls keyboard, giving you the Emulator For MD & Genesis The best ... 8d69782dd3

Hodge Podge, HP-002 @iMGSRC.RU
Laila 4, laila (619) @iMGSRC.RU
TransmisiΓin de Real Madrid vs Atletico de Madrid en vivo en lΓnea Link 7
upstream b1 teachers book
Native Instruments Kontakt 5.8.0
San Francisco 49ers vs Washington Football Team Live Stream Link 2
Graphisoft Archicad 24 Build 3022 + Crack Application Full Version
The Kapriz kids mostly girls some boys, 20201223 103342 @iMGSRC.RU
Summer camp part 11, ca24 @iMGSRC.RU
Janey 12yo Girl Beach Fun. jen m040057jpg @iMGSRC.RU